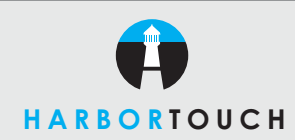

# **QUICK REFERENCE GUIDE**

# **HYPERCOM OPTIMUM T4100 - RESTAURANT**

#### **Customer Service: 800-201-0461 24-Hour Technical Support: 800-632-1888**

# **CREDIT SALE**

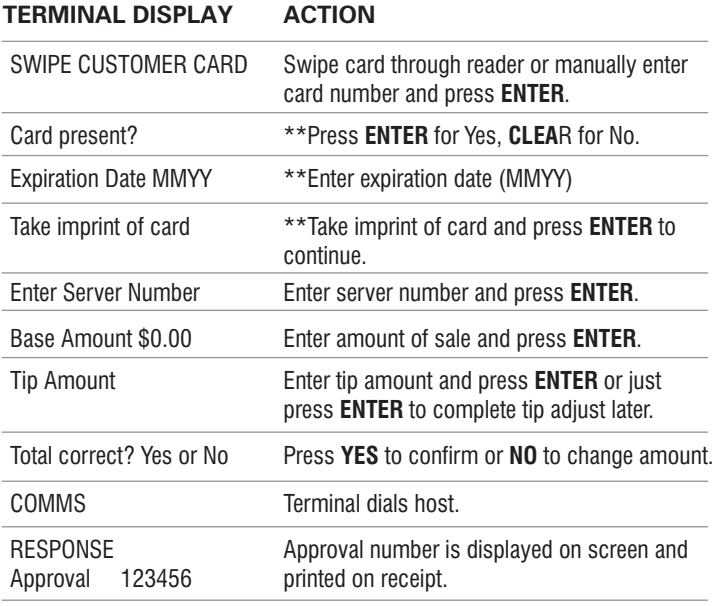

\*\*Prompted if manually entered.

**TERMINAL DISPLAY ACTION**

# **DEBIT SALE**

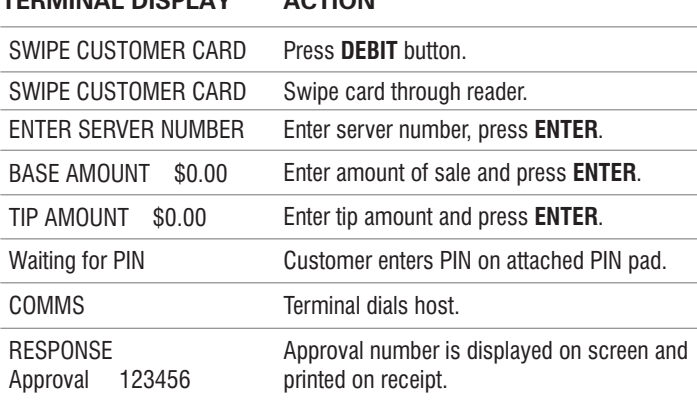

# **SERVER SIGN-ON**

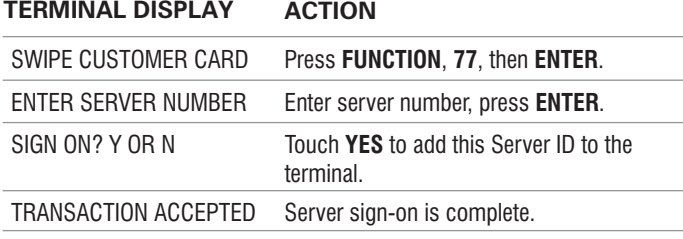

#### **CREDIT REFUND**

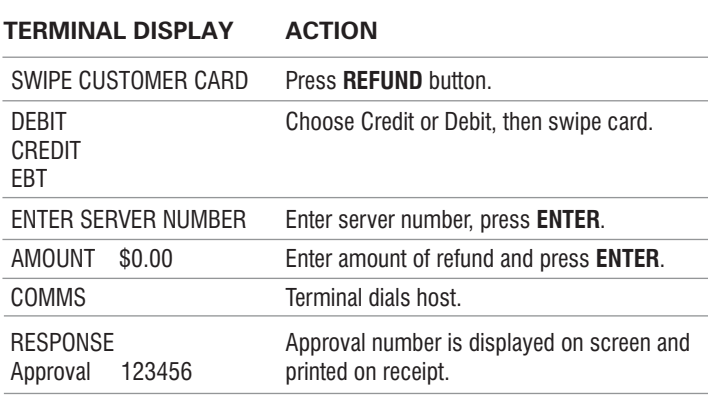

# **OPEN TAB**

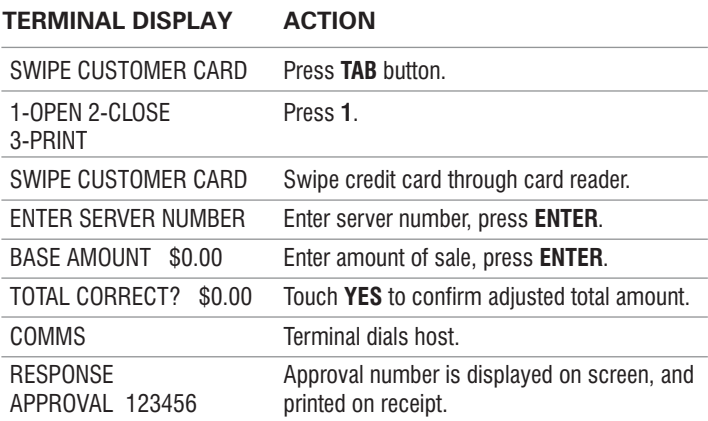

# **CLOSE TAB**

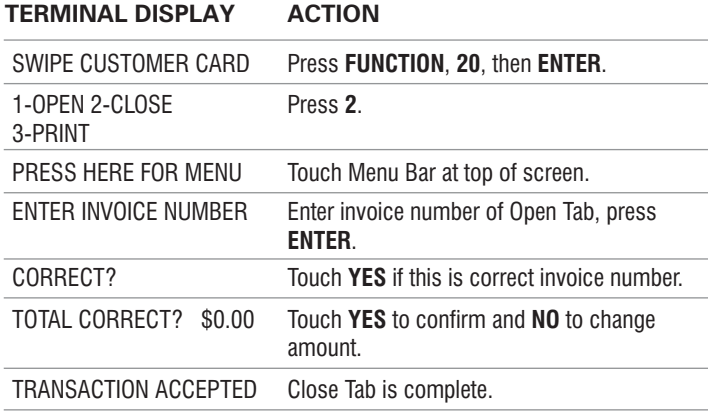

### **VOID**

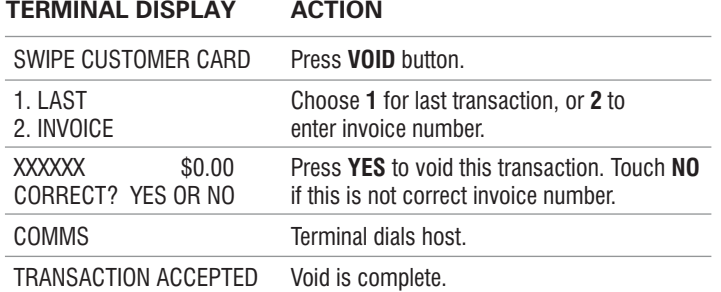

## **REPRINT LAST RECEIPT**

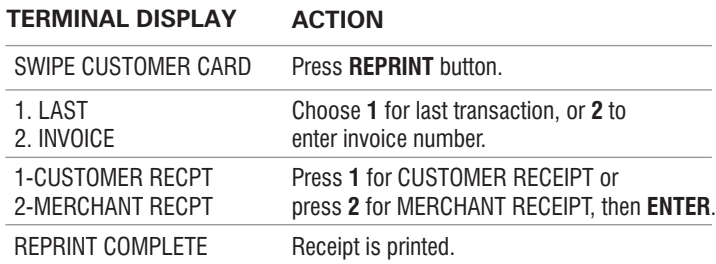

# **OFFLINE/FORCE**

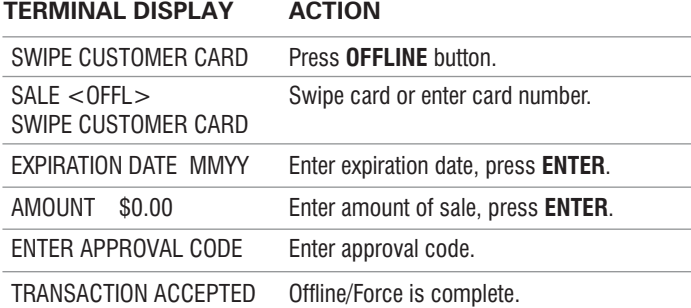

# **TIP ADJUST**

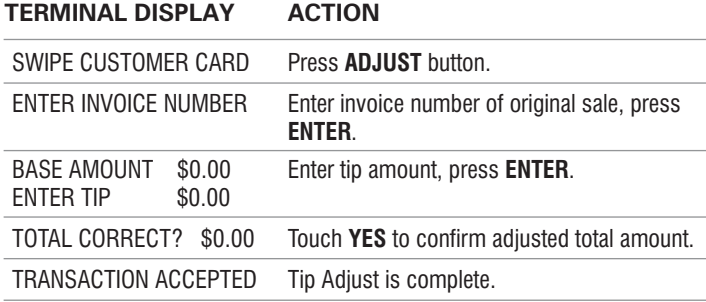

# **BATCH REPORT (SUMMARY)**

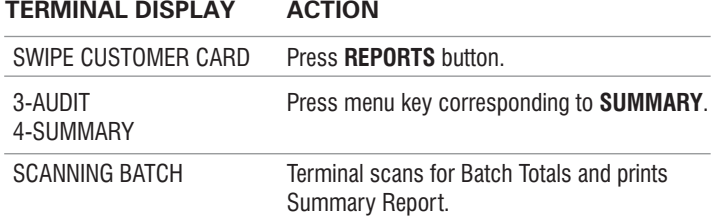

# **BATCH REPORT (AUDIT)**

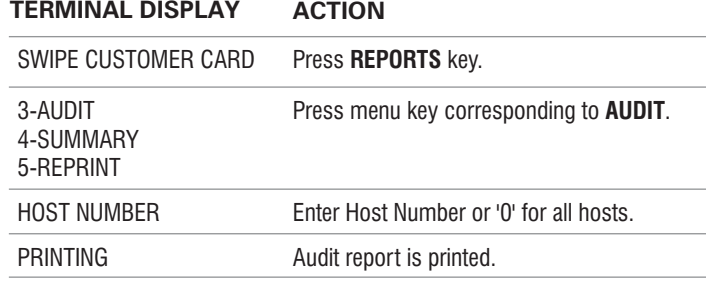

# **BATCH SETTLEMENT**

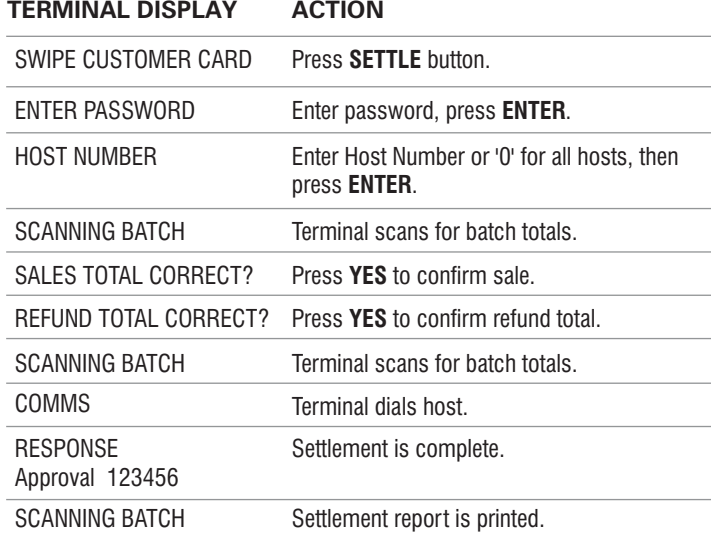

#### **IMPORTANT "VoIP" NOTICE**

**ONLY IP CREDIT CARD TERMINALS ARE ABLE TO SUPPORT "VOICE OVER IP" (VoIP). DIAL-UP TERMINALS WILL NOT WORK WITH VoIP SINCE THEY REQUIRE A LANDLINE.**

Changes made to your telephone system, such as converting to digital telephone service or Voice Over Internet Protocol (VoIP), can adversely affect the ability of your credit card terminal to function properly. Dial-up terminals do not work though VoIP. You must use a landline for dial-up terminals to function properly. If a dual communication terminal is present, a router must be used in conjunction with a DSL/cable modem to obtain a high speed connection.

If you plan on making any changes to the telephone system at the location where your terminal is used or if you have any questions in regards to your current terminal's capabilities, please contact technical support at 800-632-1888.